### Gestión de la Configuración (SCM)

#### Introducción a la Ingeniería de Software

### Temario

- **Configuración del software**
- Gestión de la Configuración
	- **Versiones**
- Control de Cambios
	- **Línea base**
- Auditoria de la configuración
- **Herramientas**
- **Estrategias de Branch**
- **Antipatrones**
- Tips

## Problemas

- **E** ¿Cambios hechos por distintos programadores se pierden?
- **E** ¿Que versión hay que instalar en el cliente?
- Un error corregido, creaparece?
- ¿Se implementó un cambio que no estaba confirmado?
- **E** ¿Cuales son los fuentes que se corresponden con un ejecutable?
- ¿Cual es la ultima versión del Manual de Usuario?

# Configuración

 Configuración del software: Los elementos que componen toda la información producida como parte del proceso de ingeniería de software

**<sup>@</sup>Fuentes** 

- **<sup>@</sup>Ejecutables**
- <sup>®</sup>Documentos
- **<sup>@</sup>Datos, etc**
- A medida que los elementos cambian se obtienen nuevas **versiones**, las cuales se deben identificar de forma única
- Suele ser necesario recuperar versiones antiguas

# Gestión de la Configuración (SCM)

- Identifica, organiza y controla las modificaciones del software a través del ciclo de vida.
- Actividades de SCM:
	- Identificación de elementos
	- Control de versiones
	- Control de cambios
	- Auditar la configuración
	- Generación de informes
- **Interesa identificar los elementos de configuración y** localizarlos, seleccionando la versión apropiada, saber su historia y la razón de sus cambios
- Seguir la evolución del producto, administrar los requerimientos de cambio e implementarlos en forma consistente

## Identificación de elementos

- Cada elemento se identifica de forma única
- Cada elemento consta de :
	- **Nombre: Texto sin ambigüedad**
	- **Versión**
	- **Tipo: documento, programa, datos, etc**
	- **Proyecto**
	- Información del cambio o la versión

### Control de versiones

- **Combina los procedimientos y herramientas para** gestionar las versiones de los elementos
- Se puede versionar asociando un numero a cada versión

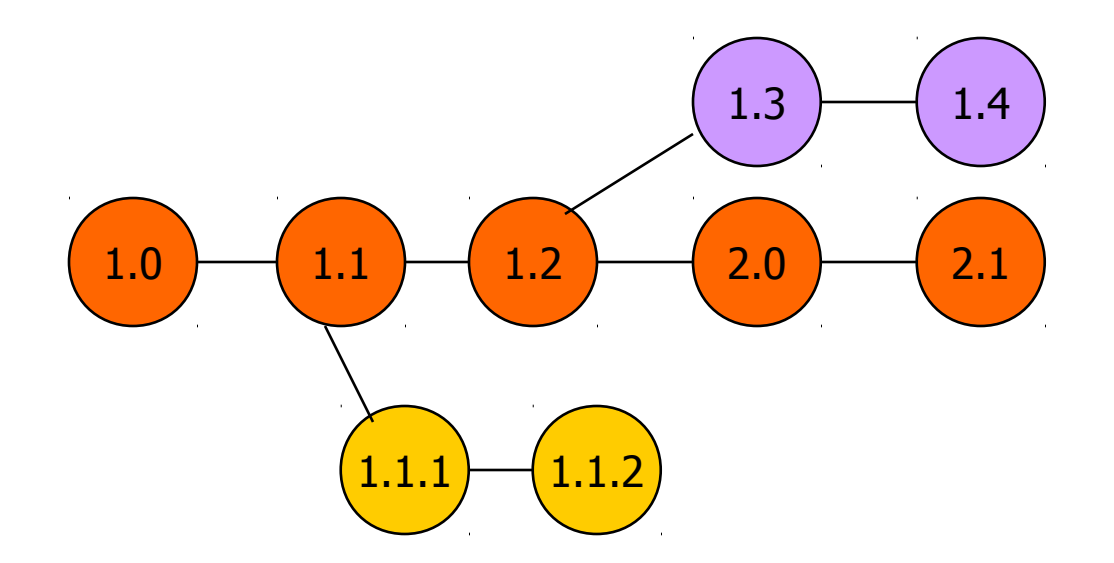

## Controlar el Cambio

### **Línea Base**

- **Elemento de configuración que se ha revisado** formalmente y que se ha llegado a un acuerdo
- Sirve como base para desarrollos posteriores y puede cambiarse solo a través de los procedimientos de control de cambios
- **Un elemento de configuración se convierte en línea** base si fue revisado y aprobado
- Un **cambio** es el paso de una línea base a la siguiente

## Controlar el Cambio

Los elementos de la configuración se cambian rápida e informalmente hasta que en un momento se convierte en **línea base**, a partir de ahí el cambio se **controla** mediante procedimientos formales Elements

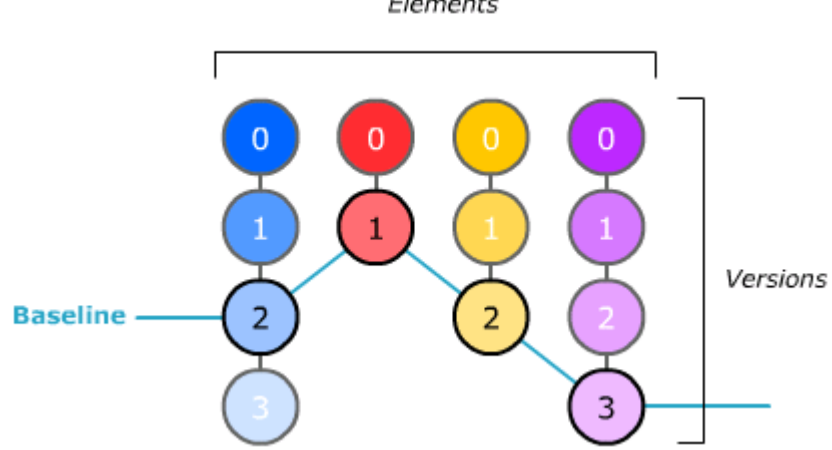

**Los desarrollos posteriores se hacen a partir** de elementos en línea base

# Línea base (baseline)

#### Controlar el cambio:

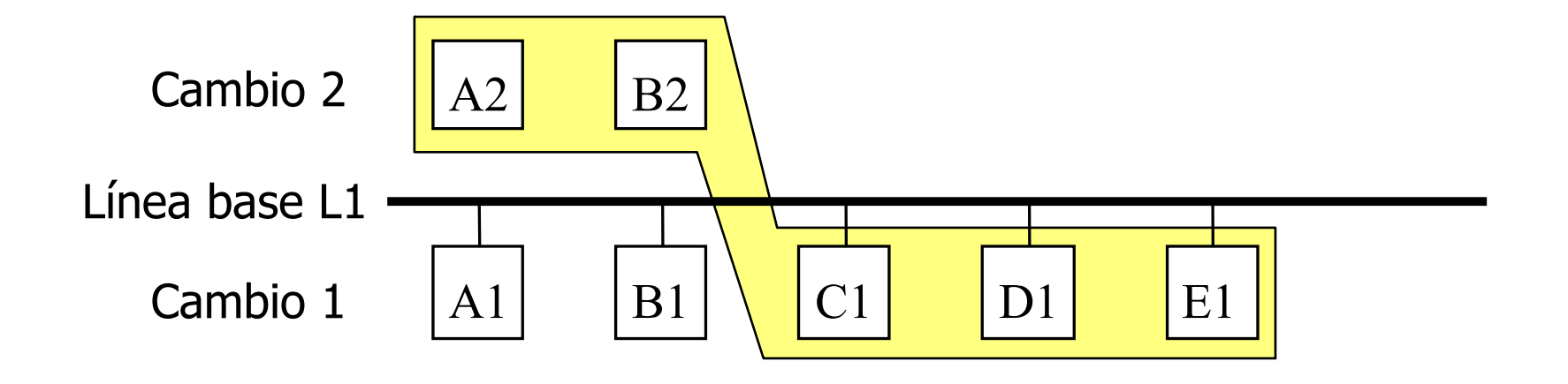

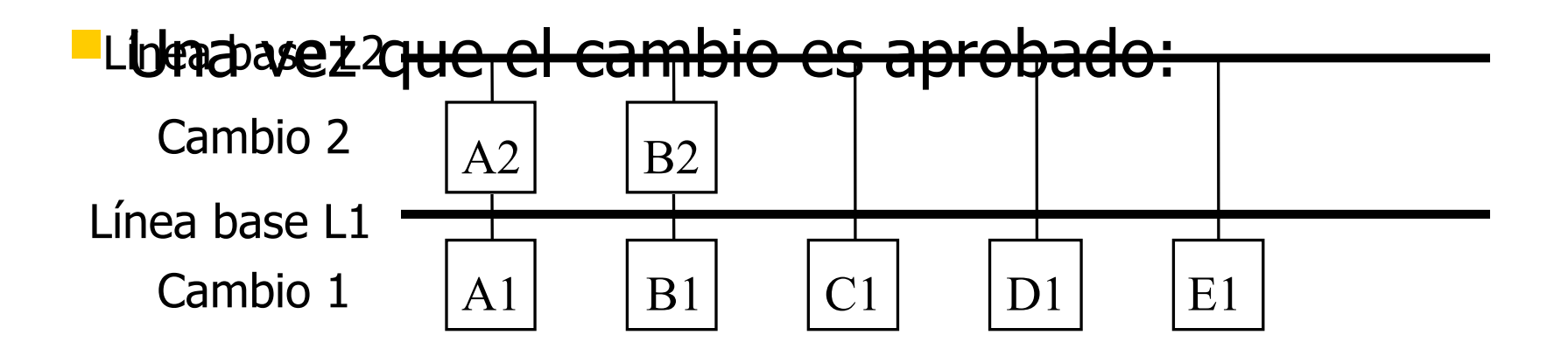

# Las Líneas base permiten

- **Ir atrás en el tiempo y reproducir el entorno de desarrrollo** en un momento dado del proyecto
- **Trazabilidad: Permiten establecer relaciones de predecesor**sucesor entre artefactos. (seguir la pista y correspondencia)
	- Definición de Requerimientos
	- **Especificación**
	- **Módulos de Diseño**
	- Código que implementa los módulos
	- **-** las pruebas para verificar la funcionalidad
	- **-** los documentos que describen el sistema
	- Comparar el contenido de una línea base contra otra

# Registros

#### **Formulario**

#### **Seguimiento de cambios**

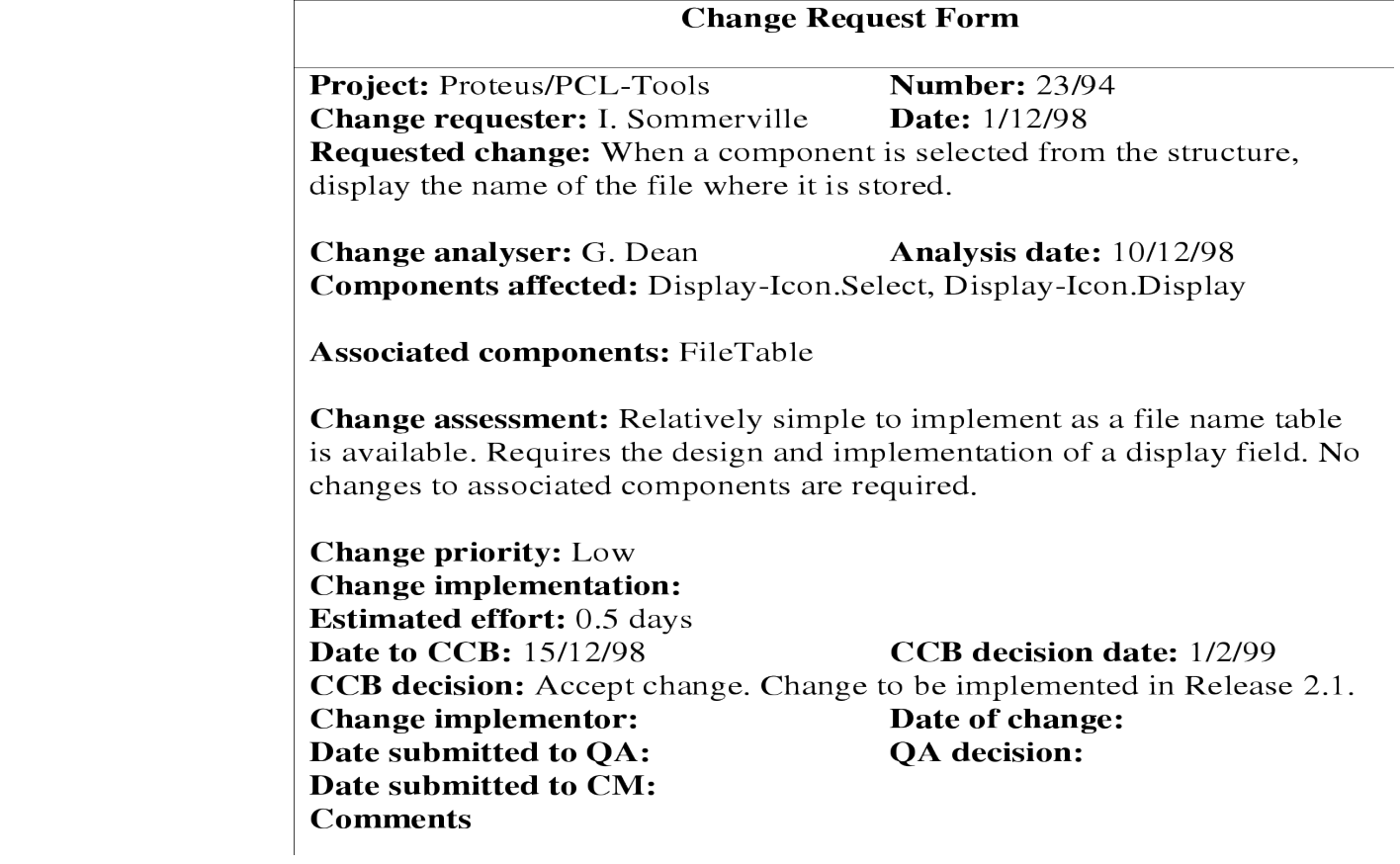

#### **Planilla**

Historial de todos los cambios realizados

## Controlar el Cambio

solicitar el cambio mediante el formulario de solicitud de cambio

analizar la solicitud de cambio

**si** el cambio es válido **entonces**

se evalúa como será implementado el cambio

se evalúa el costo del cambio

se envía la solicitud al comité de control de cambios

**si** el cambio es aceptado **entonces**

**repetir**

realizar cambios en el software

enviar software con cambios para aprobación de calidad

**hasta que** la calidad del software sea la adecuada

crear una nueva versión del software

**de otro modo**

rechazar solicitud de cambio

**de otro modo**

rechazar solicitud de cambio

## Auditoria de Configuración

- Auditoria de la configuración: Verificar que en un momento dado, el Sistema en desarrollo es una colección de productos consistente y bien definida.
	- Determinar que todos los elementos de configuración están presentes en la línea base del Software, estableciendo la correctitud de la versión de cada elemento de configuración
	- **Prevenir problemas**

### Generación de Informes

**Los informes intentan responder las siguientes** preguntas:

- **@** cqué pasó?
- **@**¿Quién lo hizo?
- **@**¿cuándo?
- **@**¿Qué mas se vió afectado?

### Herramientas

- Uso de repositorio delta storage
- Modelo checkin/checkout
	- **Modelo usado por algunas herramientas**
	- **Los archivos son almacenados y versionados en el repositorio**
	- El usuario debe hacer un check out del archivo para ver o escribir
	- Los archivos modificados se devuelven al repositorio mediante checkin, creando una nueva versión
- **Tres formas de evolución: @**Versionado **@Merge @**Branch **CVS, ClearCase, Visual Soucesafe**  $1.0 \rightarrow 1.1 \rightarrow 1.2$  $1.3 \rightarrow 1.4$  $2.0 \rightarrow 2.1$ Branch  $\frac{1}{1}$   $\frac{1}{1.1.1}$   $\frac{1}{1.1.2}$ Merge

- Branch por release
	- Se ejecuta con cada nueva liberación.
	- Cada rama contiene toda la configuración.
	- **Es posible realizar Merge entre versiones.**

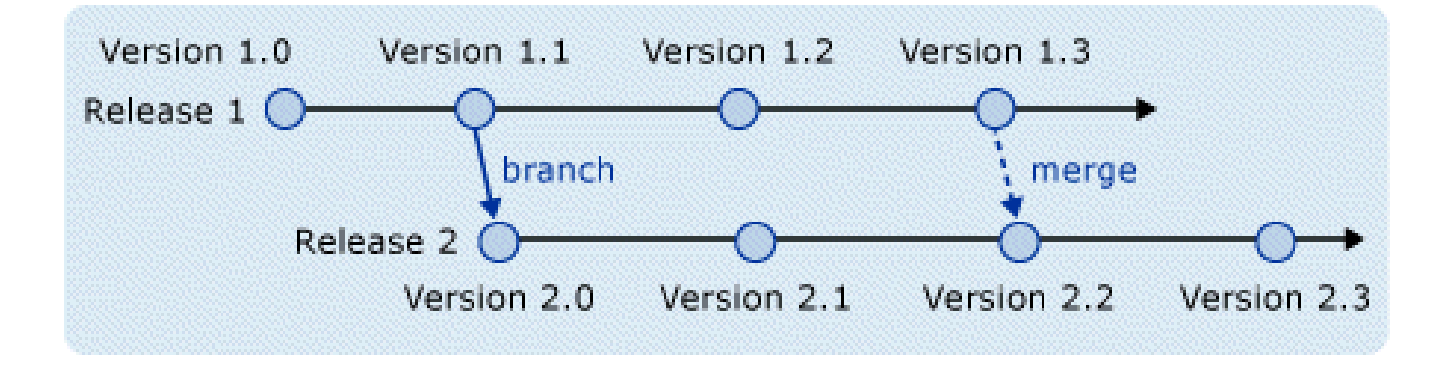

- Code-Promotion Branch
	- Una versión de Desarrollo es ramificada hacia una de Testing, donde se ejecuta la integración y pruebas del Sistema.
	- En caso de detectar un bug, se ejecuta un Merge con la versión de Desarrollo.
	- Cuando termina el Testing, se genera un nuevo Branch, generando la configuración a ser entregada al cliente.

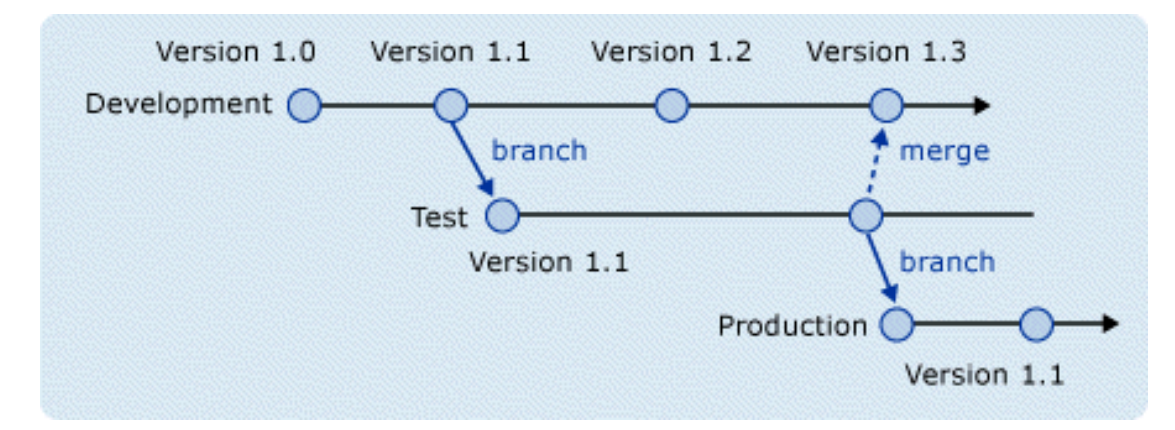

- Branch por Tarea
	- Para evitar la superposición de tareas y una pérdida de la productividad, se puede aislar una tarea en una rama separada.
	- Debe ejecutarse un Merge una vez completada la tarea, no hacerlo puede repercutir en la productividad ganada al ejecutar el Branch.

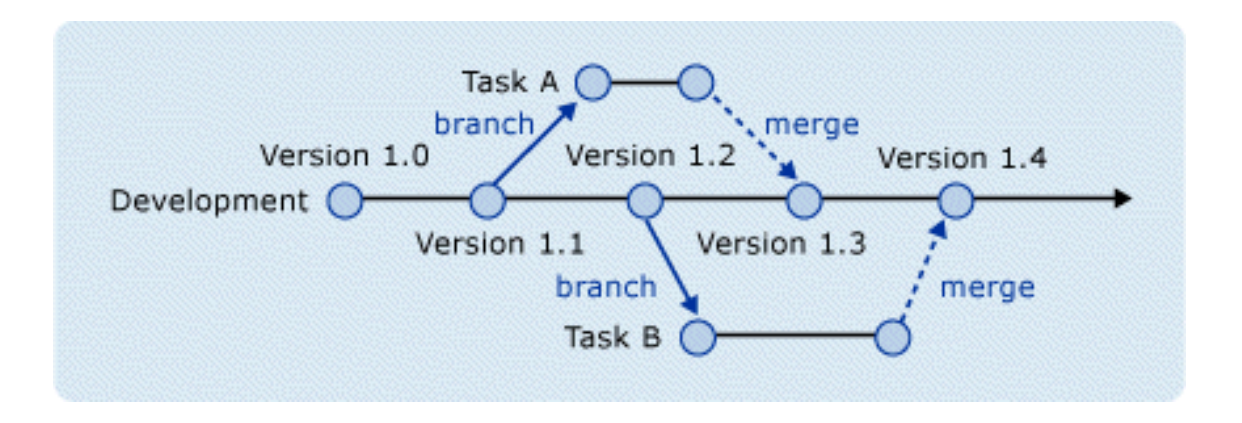

### Branch por Componente

- Se alinean las ramificaciones con la arquitectura.
- Cada rama corresponde a un componente (o subsistema)
- A continuación, cada equipo fusiona sus códigos en la línea de desarrollo que sirve como la rama de integración.
- Las interfaces deben estar bien definidas.

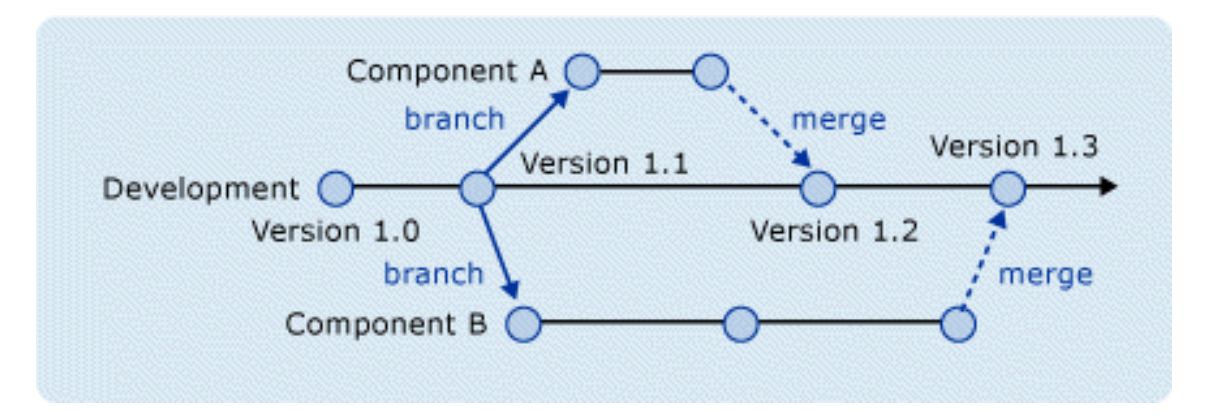

- Branch por Tecnología
	- Se alinean las ramas a las plataformas tecnológicas.
	- El código común es administrado en una rama separada.
	- **Es probable que nunca se ejecutan fusiones.**

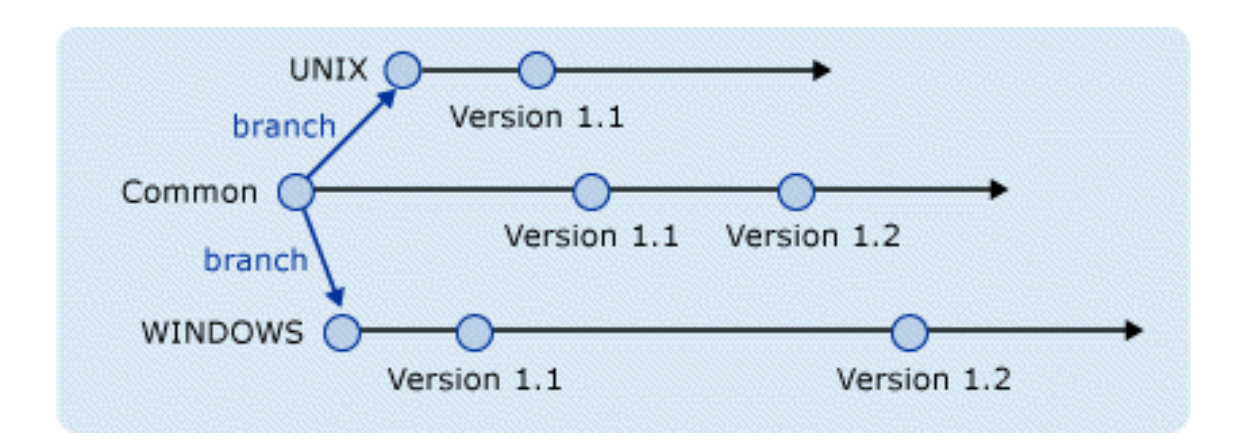

### Antipatrones

#### **Merge-Paranoia**

- Evitar la fusión a toda costa, por lo general a causa de un temor a las consecuencias.
- **Merge-Mania**
	- Gastar demasiado tiempo la fusión de configuración, en lugar de su desarrollo.

### **Big Bang Merge**

 Aplazar la fusión hasta el final de las actividades de desarrollo y de intentar fusionar todas las ramas simultáneamente.

## Antipatrones

#### **Never-Ending Merge**

- Fusiones continuas, porque siempre queda algo por integrar.
- **Wrong-Way Merge**
	- **Fusionar una versión de componentes con una versión** obsoleta.

#### **Branch Mania**

- Generar ramificaciones sin una versión aparente.
- **Cascading Branches**
	- Generar ramificaciones, pero nunca actualizar la línea base.

### Antipatrones

#### **Development Freeze**

 Detener todas las actividades de desarrollo, mientras que ejecutan ramificaciones, fusiones, o la construcción de nueva línea base.

### **Berlin Wall**

 Las ramificaciones dividen al equipo de desarrollo, en lugar de dividir su trabajo.

# **Tips**

- SCM es la gestión de los cambios a productos de software
- Los documentos deben seguir una nomenclatura común.
- Se deben registrar la información de cambios y sus solicitudes.
- Un plan coherente de identificación de versiones debe ser elaborado.
- **Las liberaciones del Sistema deben incluir código,** datos, archivos de configuración y documentación.
- **Existen herramientas para dar soporte a las** actividades de SCM